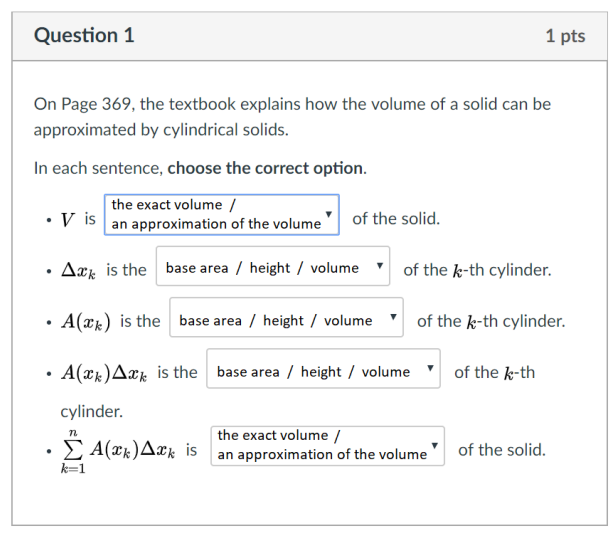

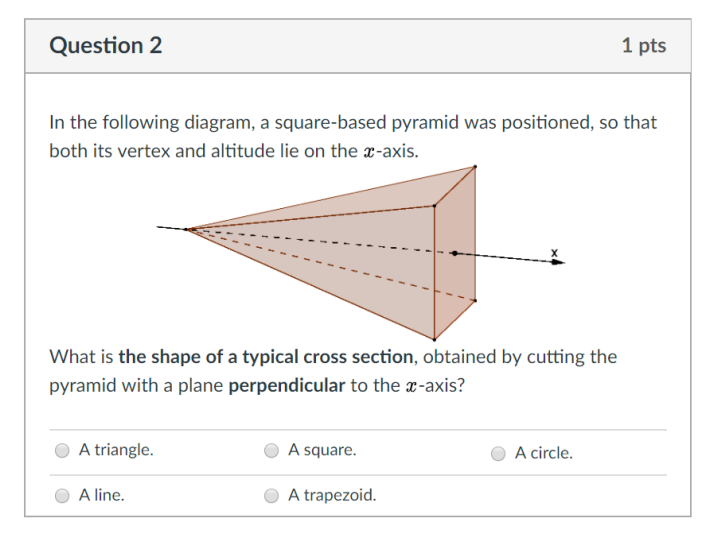

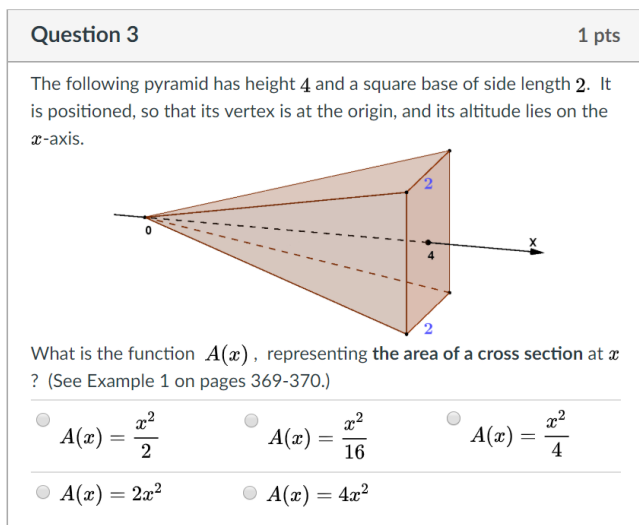

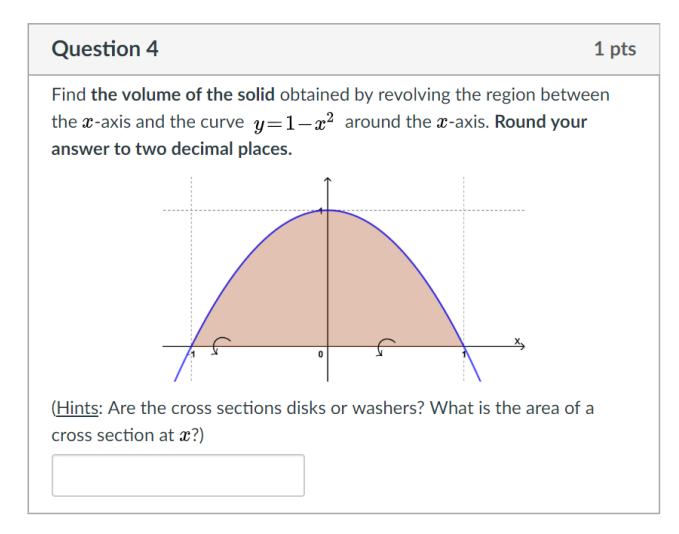

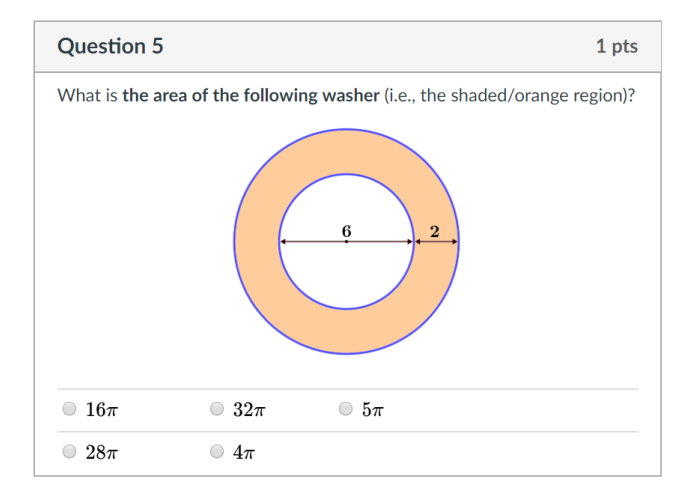

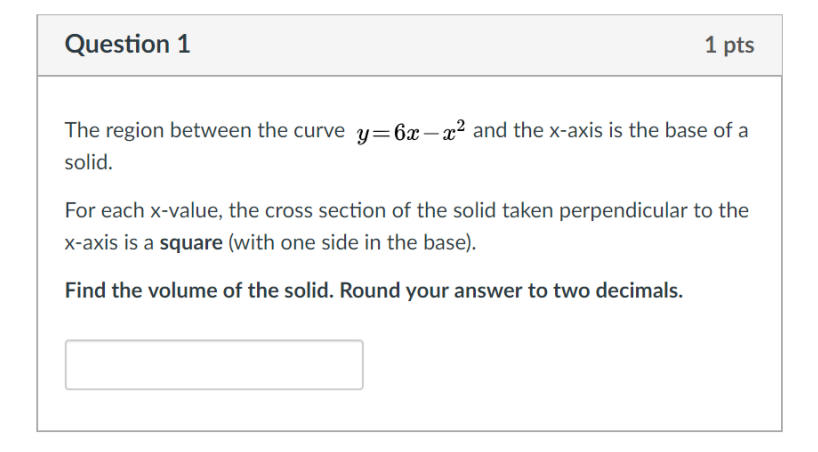

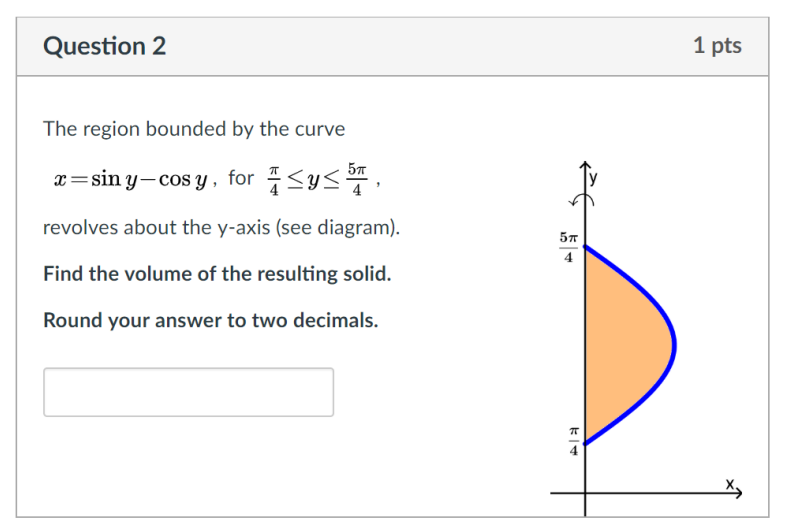

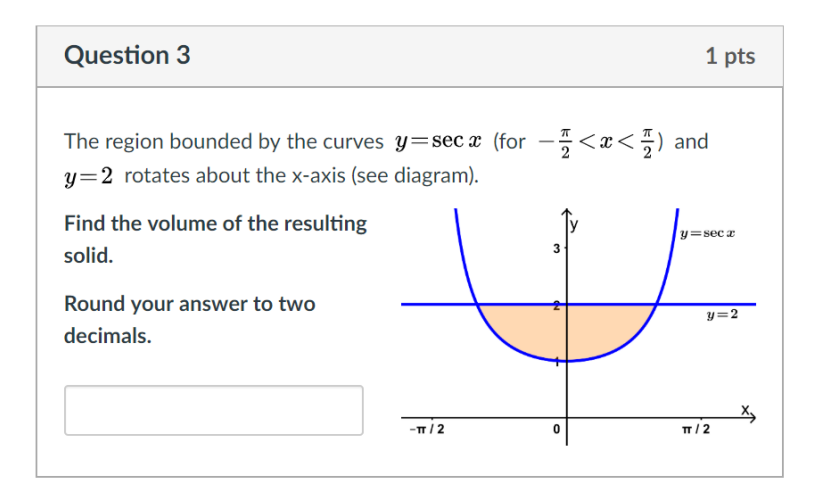

# Example: The Limit of a Function

#### Post-Class Quiz

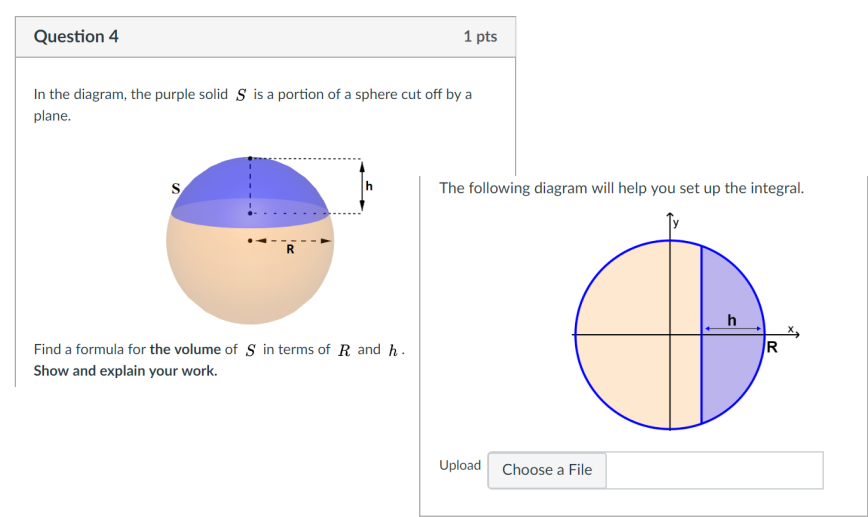

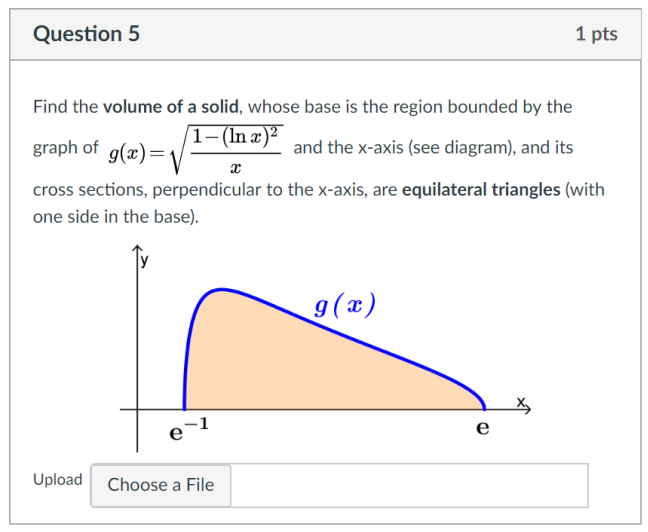